# Welcome to my User Page

I searched long for a system I can build upon my musical and artistic artwork - and I am thankful that Thorsten opened this wonderful project and community to us ;)

My real name is Michael Markert and I live in Nuremberg, Germany. I studied Communications-Design focused on Multimedia and am currently doing a postgraduated diploma at the College of Fine Arts in Nuremberg (Public Arts, Intermedia). The focus of my work and research is the development of intuitive interactive interfaces for harmonized sensoric music. While I'm using these interfaces with my Band to make music, I'm also using it for sonic installations. The focus there is not that the artpiece is the electronics itself, but rather the people using it. I like to force users to behave in some way to generate music, which feeds back to their bodylanguage. It's fascinating to see (and hear) how different each individual is behaving when it comes to audible senses...

Visit my Blog audiocommander.de and my Band zeichensprecher.de for more informations. If you're interested you may also visit the institute I'm working atm: Urban-Research-Institute.org

While the only MBHP project I've built so far is an Midibox FM (OPL module) – which is unfortunately doing nothing atm except getting too hot :( – I am using self-developed MIOS-based applications for new Midiboxes most of the time; like the Sensorizer or the SpeakJet MIDI Application Interface...

I will use this page to document what I've done with MIOS and MBHP so far. By releasing my sourcecodes and documenting stuff, I hope I'm able to give back a bit of what I got from midibox.org:

# **Complete Projects**

Complete projects, with Hardware Interfaces, custom developed applications and full documentation:

## ACSensorizer Stage

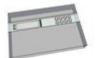

- sensorizes 4 sensors and interpolates its AIN-readings.
- The main target of this application are sensoric devices delivering not exactly 0 5 V, like pressure-, distance-, resistor-based sensors or softPots.

1/4

- Uses 8 Encoders, 4 Buttons, 1 Switch, 40×2 LCD
- A newer, smaller and improved version is the ACSensorizer Basic!

## **ACSensorizer Basic**

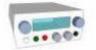

- Updated Version of Sensorizer Stage
- ACSensorizer rewritten for up to 8 sensors
- Improved HUI
- Much smaller case
- uses only 4 Encoders and 4 Buttons, one 16×2 LCD

## ACSyncronizer

- In development
- See Quantize Box for further ongoing informations

### ACHarmonizer

- In development
- A first basic testing version has been implemented in the SpeakJet Application Interface!
- A stand-alone version might probably be created somewhen...

### **Speakjet Application Interface**

- An application interface that can receive MIDI-signals to enable full MIDI-control of the SpeakJet.
- Featuring Jaw-/Tongue-Controls, Pitched OSC's, Subtractive Synthesis, Basic Harmonizer, and a lot of other cool control stuff...
- Also see:
  - SpeakJet Forum discussion
  - Breadboard Construction Tutorial
  - SpeakJet Control Overview
  - SpeakJet Definition List

#### SoundGin Application Interface

- Planned
- An application interface that can receive MIDI-signals to enable full MIDI-control of the SoundGin SpeechChip
- Also see:
  - SpeakJet Forum discussion

# **Dev Tools**

### ACSim

- Simulator
- Debugger
- for C Application Development

# **Misc Projects**

..by using the above described MIOS-based Boxes or slightly altered versions:

Kontaktstation 2.0

Body-Contact-Music: You need to use the arm-wrists or touch a terminal with your hand. Two persons are needed minimum. If these persons touch each other, their skin-contact will be translated to music. Image-Gallery

Kontaktstation 3.0

Body-Contact-Music improved for up to 8 Dancers!

# **Tipps & Tricks**

• Buy MBHP PCBs from Smash TV: http://www.avishowtech.com/mbhp/info.html - Smash's boards

are of extraordinarily quality, both sided (no need for soldering bridges), printed (no more guess what this pin is) and finally: they look like eye-candy (mjam). So, go ahead and spare some bucks for additional shipping if you're not located in the US and support Smash! You won't regret it!

• Bookmark this page: http://www.midibox.org/dokuwiki/doku.php?id=application\_development

# **Wiki-Sources**

I've done some documentation stuff, here are the sources, if they ever need to be edited:

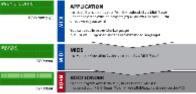

http://www.audiocommander.de/downloads/midibox/MIOS\_Overview.ai.tgz

From: http://www.midibox.org/dokuwiki/ - **MIDIbox** 

Permanent link: http://www.midibox.org/dokuwiki/doku.php?id=audiocommander&rev=1165753712

Last update: 2007/04/02 23:34